## *Javaaktuell*

#### **Tools**

**mit Dependabot**

**Testing Test-First-Strategie**

#### **Cloud Native**

**Cloud-Native-Applikationen mit** 

Verbund

# TZAZLS

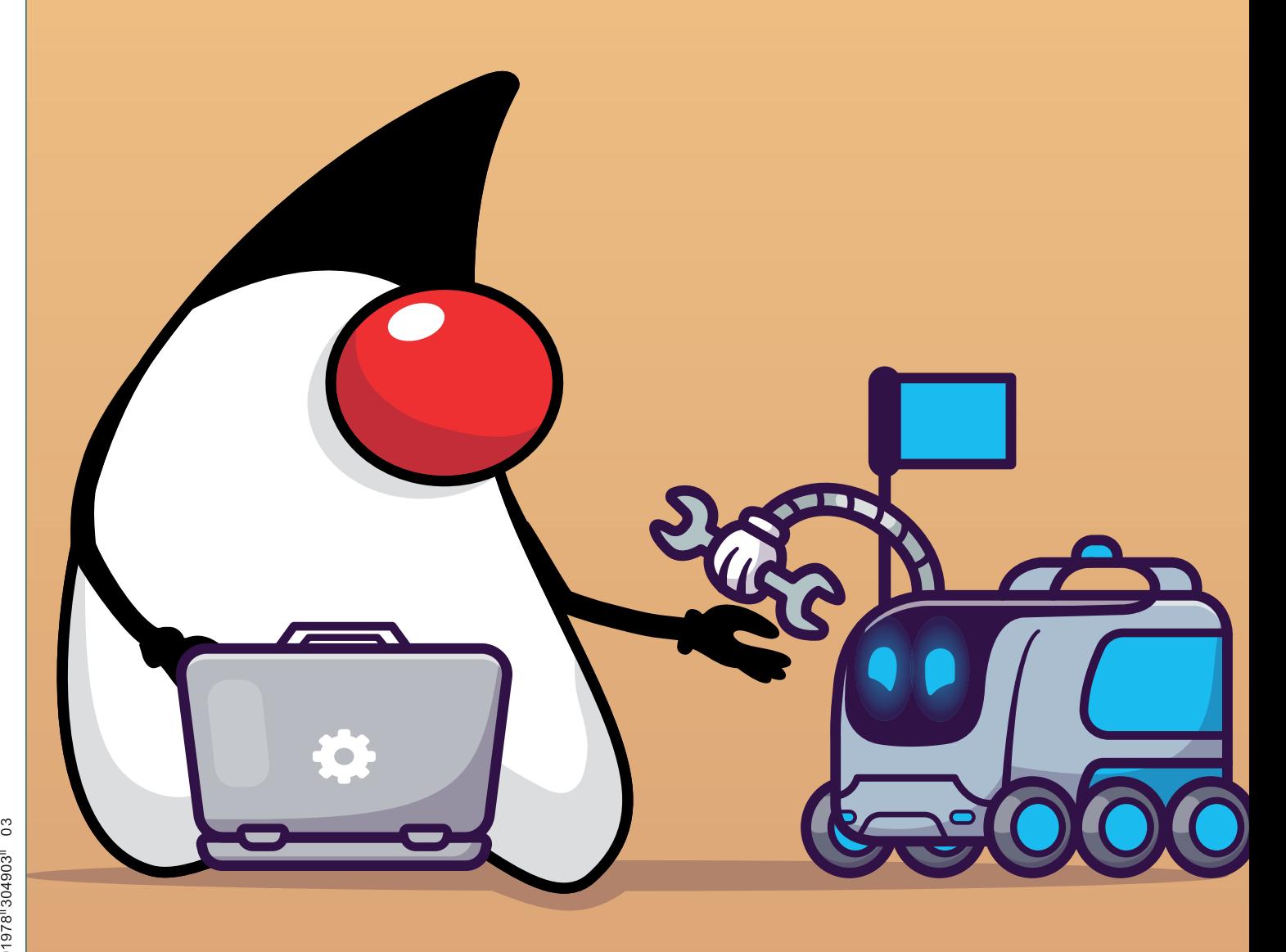

Java oktuell

### Unbekannte Kostbarkeiten des SDK "Heute: Der ToolProvider"

**Bernd Müller – Ostfalia**

*Das Java SDK enthält eine Reihe von Features, die wenig bekannt sind. Wären sie bekannt und würden sie verwendet werden, könnten Entwickler viel Arbeit und manchmal sogar zusätzliche Frameworks einsparen. Wir wollen in dieser Reihe derartige Features des SDK vorstellen: die unbekannten Kostbarkeiten.*

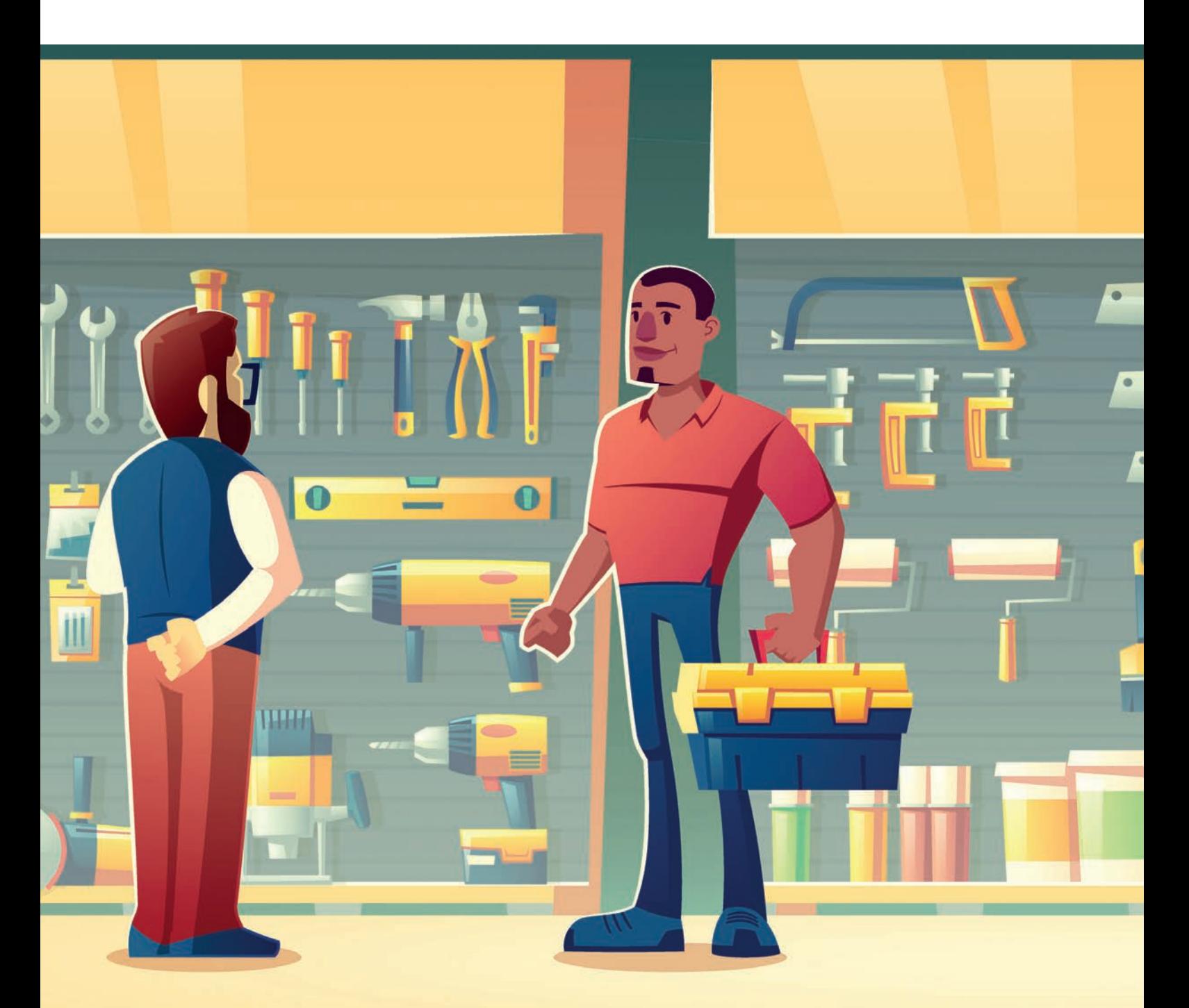

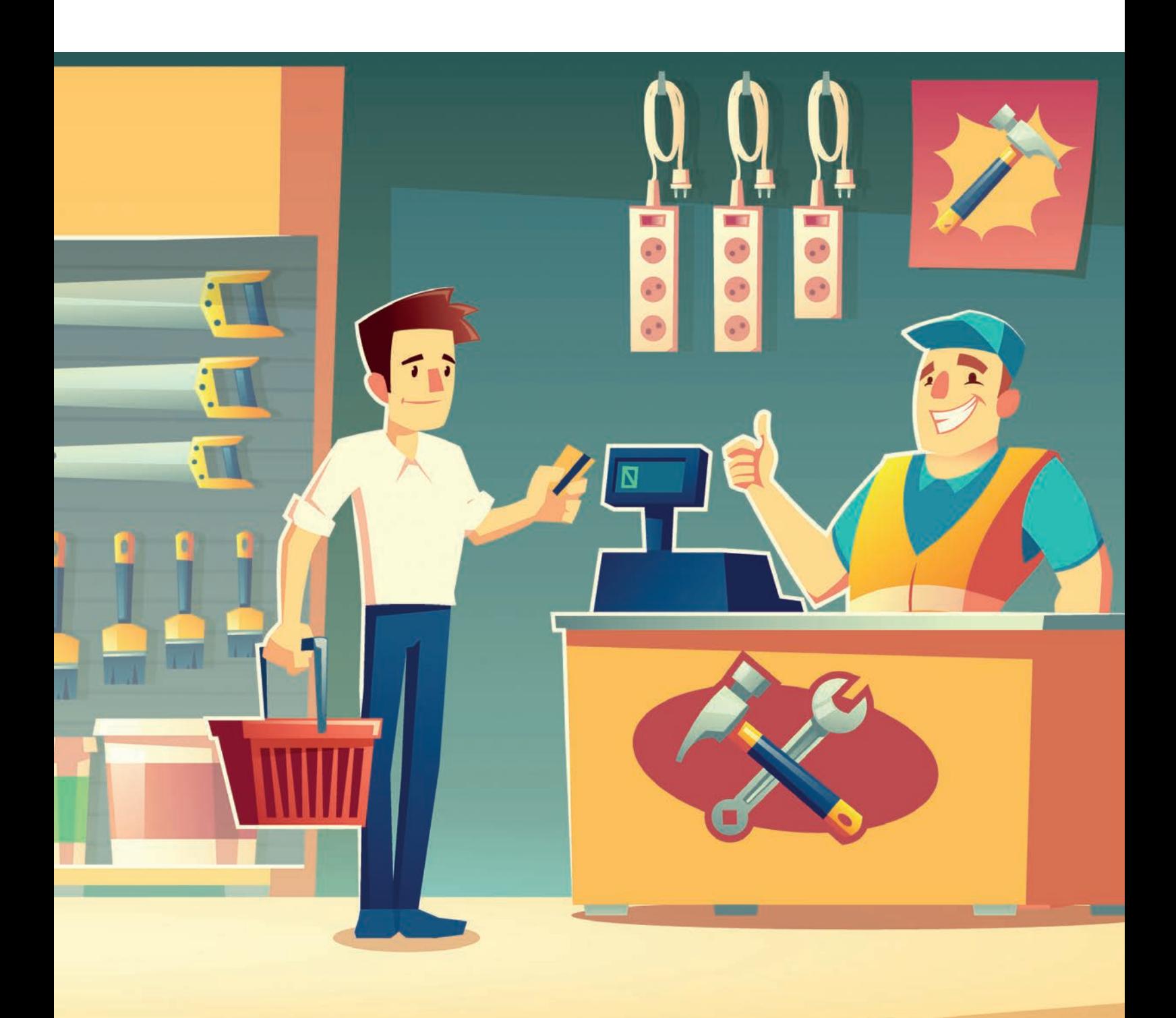

**U**nsere heutige Ausgabe der unbekannten Kostbarkeiten widmet sich dem *ToolProvider*. Ein Interface, das es auf standardisiertem Weg erlaubt, bestehende Kommandozeilenwerkzeuge des JDK, aber auch eigene Werkzeuge, über ein öffentliches API aus einem laufenden Programm heraus aufzurufen. Man erspart sich also eine zweite laufende JVM.

#### **Der ToolProvider**

Das Interface *ToolProvider* im Package java.util.spi beschreibt sich selbst als: "*An interface for command-line tools to provide a way to be invoked without necessarily starting a new VM*." Doch welche Werkzeuge sind gemeint? Der erfahrene Java-Entwickler weiß, dass das OpenJDK in seinem bin-Verzeichnis eine ganze Reihe außerordentlich hilfreicher Werkzeuge bereitstellt. Neben javac und java etwa auch jar, javap, jcmd, jconsole, jps und viele, viele mehr.

Im OpenJDK Version 21 zählen wir 29 solcher Werkzeuge. Alle Werkzeuge sind ausführbare Binärprogramme (keine Shell-Skripte), die allerdings eine JVM starten. Über Runtime#exec() können Betriebssystemprogramme aus einem Java-Programm heraus gestartet werden. Wird dieser Weg genutzt, um eines der genannten Werkzeuge zu starten, laufen auf dem System jedoch zwei JVMs. Das Interface ToolProvider wurde geschaffen, um dies zu vermeiden und mit nur einer JVM auszukommen.

#### **Das Interface im Überblick**

Das Interface ToolProvider wurde mit Java 9 eingeführt und basiert auf dem durch die Klasse ServiceLoader definierten Mechanismus zum Laden von Diensten. Das Interface umfasst vier (überladene) Methoden, die in *Abbildung 1* dargestellt sind. Die Default-Methode description() liefert ein leeres Optional zurück. Die Default-Methode run() ruft die normale run()-Methode auf, die eine Instanz des Werkzeugs aufruft. Die ersten beiden Parameter sind für die Ausgaben und Fehlermeldungen des Werkzeugs gedacht. Der VarArgs-Parameter repräsentiert die Parameter der entsprechenden Kommandozeilenversion. Dies ist schon alles. Wir werden das API später an Beispielen verdeutlichen.

#### **Stand der Dinge**

 $M$ othed Cummon

Im OpenJDK Version 21 sind acht ToolProvider implementiert, die in *Tabelle 1* aufgeführt sind. Wir haben auch ihre jeweilige Implementierung angegeben, da einige so alt sind, dass ihre Package-Namen interessanterweise noch auf Sun basieren. Bis auf jpackage wurden alle ToolProvider, wie das Interface selbst, mit Java 9 eingeführt. jpackage wurde mit Java 14 nachgeschoben. Das Werkzeug war aber auch erst mit Java 14 released worden.

Der Quellcode des OpenJDK enthält auch die Klasse JshellToolProvider. Diese wird aber (im Augenblick noch) nicht als ToolProvider verfügbar gemacht. Es gab 2016 eine kurze Diskussion auf der OpenJDK-Mailing-Liste, ob jshell verfügbar gemacht werden sollte. Dies führte allerdings nicht zur Veröffentlichung von jshell.

#### **Ein Beispiel**

Nachdem wir nun wissen, was es mit dem ToolProvider auf sich hat, wollen wir ein kleines Beispiel entwickeln. Das Werkzeug javadoc wird von uns in der Regel über Maven oder Gradle aufgerufen. Als Kommandozeilenwerkzeug hat es eine ganze Reihe von Optionen beziehungsweise Parametern. Zu den wichtigsten gehören -d (Destination) für die Angabe des Zielverzeichnisses sowie -sourcepath für die Angabe des Quellcode-Verzeichnisses. Letztendlich ist das Package anzugeben, für das das *Javadoc* erzeugt werden soll. Dies sollen auch unsere Beispielparameter sein. Die Main-Methode in *Listing 1* zeigt beispielhaft die Verwendung. Die Methode findFirst() erwartet den Namen des Kommandozeilenwerkzeugs. Der VarArg-Parameter der run()-Methode ist identisch zum args-Parameter der Main-Methode des Kommandozeilenwerkzeugs. Im Beispiel ist dies zunächst das Parameterpaar zur Angabe des Zielverzeichnisses, gefolgt vom Parameterpaar des Quellcode-Verzeichnisses. Diese beiden Parameterpaare könnten in der Reihenfolge vertauscht werden. Der letzte Parameter ist der Package-Name, für den das *Javadoc* zu erstellen ist *(siehe Listing 1)*.

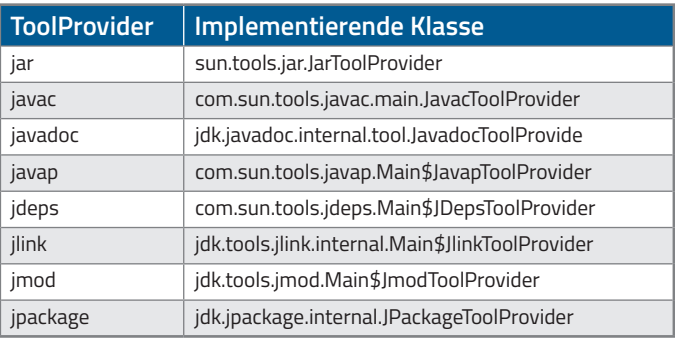

*Tabelle 1: Liste der implementierten ToolProvider*

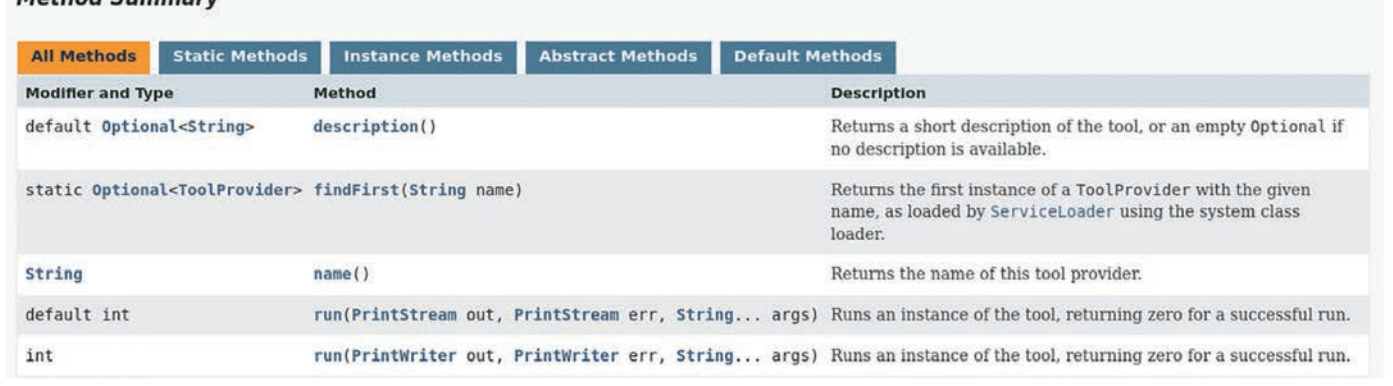

*Abbildung 1*

```
public static void main(String[] args) {
 Optional<ToolProvider> javadoc = ToolProvider.findFirst("javadoc");
 String cwd = System.getProperty("user.dir");
 String src = cwd + "/src/main/java";
 String apidoc = cwd + "/target/site/apidocs";
 javadoc.get().run(System.out, System.err, 
 "-d", apidoc, "-sourcepath", src, "de.pdbm.toolprovider");
}
```
*Listing 1*

```
public class TrickyToolProvider implements ToolProvider {
        @Override
        public String name() {
            return "tricky";
\left\{\begin{array}{cc} 1 & 1 \\ 1 & 1 \end{array}\right\} @Override
        public Optional<String> description() {
            return Optional.of("Runs the very tricky Tool");
\left\{\begin{array}{cc} 1 & 1 \\ 1 & 1 \end{array}\right\} @Override
        public int run(PrintWriter out, PrintWriter err, String... args) {
            return Tricky.execute(args, System.out, System.err);
\left\{\begin{array}{cc} 1 & 1 \\ 1 & 1 \end{array}\right\}}
```
*Listing 2*

#### **Eigene ToolProvider**

ToolProvider ist ein allgemein verwendbares Interface, sodass auch eigene Implementierungen erstellt werden können. Wenn Sie also ein in Java geschriebenes Werkzeug haben, das Sie sowohl von der Kommandozeile als auch aus einem laufenden Programm heraus über ein definiertes API aufrufen wollen, ist der ToolProvider das Mittel der Wahl. Nachdem wir bereits in *Abbildung 1* gesehen haben, dass das ToolProvider-API sehr schlank ist, zeigt *Listing 2* eine beispielhafte Implementierung.

Das Werkzeug selbst wird durch die Klasse Tricky realisiert, die wir hier aber nicht zum Besten geben. Interessanter ist der Aufruf dieser Klasse über den ToolProvider. Der Aufruf erfolgt in der run()- Methode in *Listing 2*. Die execute()-Methode haben wir strukturell an die im OpenJDK vorhandenen ToolProvider-Implementierungen angelehnt. Die Java-Main-Methode halt als einzigen Parameter ein String-Array. Die Kommunikation mit der Umgebung erfolgt über die Variablen in, out und err der Klasse System. Wenn wir über den ToolProvider ein derartiges Werkzeug aus einer laufenden JVM aufrufen, müssen die Standardausgabe sowie die Fehlerausgabe übergeben werden. Dies erfolgt über die Methode execute(), die wir, wie gesagt, an die entsprechenden ToolProvider-Implementierungen des OpenJDK angelehnt haben.

ToolProvider werden über den ServiceLoader-Mechanismus geladen. Daher muss noch im Verzeichnis META-INF/services eine Datei java.util.spi.Tool.Provider angelegt werden, die als einzige Zeile den Namen der Tricky-Klasse enthält. Bei Bedarf können Einzelheiten im *Javadoc* der Klasse ServiceLoader nachgelesen werden. Das ist auch schon alles. Aufrufe von der Kommandozeile oder auch aus einem laufenden Programm heraus sind nun möglich und der Aufruf aus einem laufenden Programm heraus startet keine zweite JVM *(siehe Listing 2)*.

Falls es Sie in den Fingern juckt und Sie gerne alles selbst ausprobieren wollen, enthält unser Projekt auf GitHub *[1]* den kompletten Quellcode der Beispiele dieses Artikels.

#### **Zusammenfassung**

Mit Java 9 wurde das Interface *ToolProvider* eingeführt. Es erlaubt den einfachen Aufruf von Kommandozeilenwerkzeugen, ohne eine weitere JVM starten zu müssen. Eine Reihe von Werkzeugen, die mit dem

JDK oder einem JRE ausgeliefert werden, sind hierüber aufrufbar. Die Implementierung eigener ToolProvider ist ebenfalls leicht möglich.

#### **Referenzen**

[1] *<https://github.com/BerndMuller/toolprovider>*

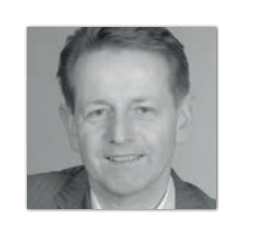

**Bernd Müller** Ostfalia *bernd.mueller@ostfalia.de*

Nach seinem Studium der Informatik und der Promotion arbeitete Bernd Müller für die IBM und die HDI Informationssysteme. Er ist Professor, Geschäftsführer, Autor mehrerer Bücher zu den Themen JSF und JPA, sowie Speaker auf nationalen und internationalen Konferenzen. Er engagiert sich im iJUG und speziell in der JUG Ostfalen.

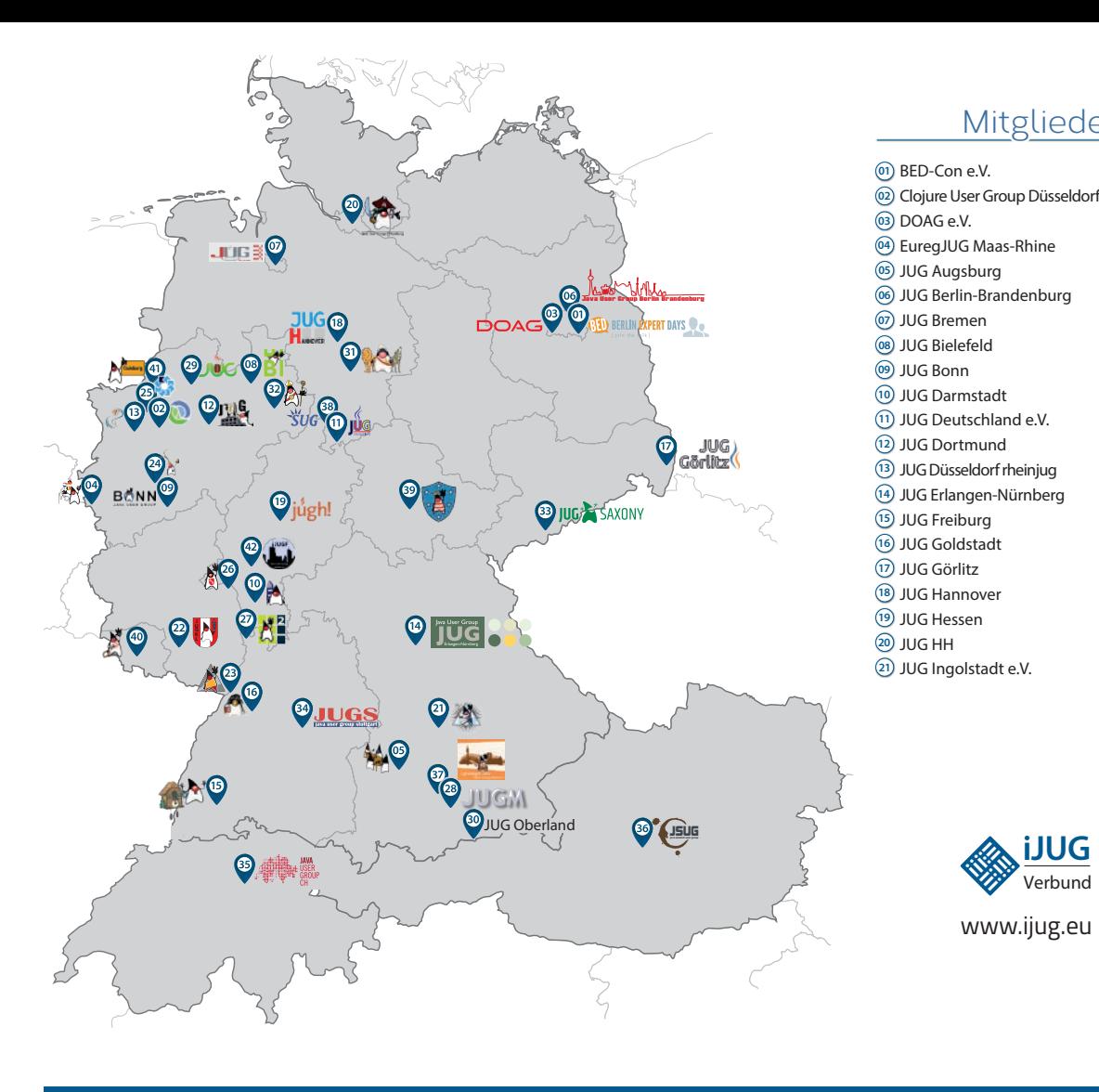

#### Mitglieder des iJUG

- JUG Kaiserslautern **22**
- JUG Karlsruhe **23**
- JUG Köln **24**
- Kotlin User Group Düsseldorf **25**
- JUG Mainz **26**
- JUG Mannheim **27**
- JUG München **28**
- JUG Münster **29**
- JUG Oberland **30**
- JUG Ostfalen **31**
- JUG Paderborn **32**
- JUG Saxony **33**
- JUG Stuttgart e.V. **34**
- JUG Switzerland **35**
- JSUG **36**
- Lightweight JUG München **37** SUG Deutschland e.V. **38**
- JUG Thüringen **39**
- JUG Saarland **40**
- JUG Duisburg **41**
- JUG Frankfurt **42**

**iii iii iii iii iJUG** Verbung www.ijug.eu

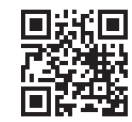

#### l Imnr Clojure User Group Düsseldorf **01 12 23 34** Impressum **02 13 24 35**

DOAG e.V. Java aktueli wii u Java User Groups e.V. (iJUG) (Tempelhofer Weg 64, Andreas Badelt, Marcus Fihl 12347 Berlin, *www.ijug.eu*) herausgegeben. Manuel Mauky, Bernd Müller, Es ist das User-Magazin rund um die Program-**Annover van Ross, Bennet Sch** miersprache Java im Raum Deutschland, Osterreich und Schweiz. Es ist unabhängig von Oracle 1 und vertritt weder direkt noch indirekt deren **1** JUG Deutschland e.V. JUG Kaiserslautern **11 22 33** wirtschaftliche Interessen. Vielmehr vertritt es JUG Erlangen-Nürnberg enverbung<br>. **03 14 25 36 04 15 26 37** Java aktuell wird vom Interessenverbund der die Interessen der Anwender an den Themen rund um die Java-Produkte, fördert den Wissensaustausch zwischen den Lesern und informiert über neue Produkte und Technologien.

JUG Düsseldorf rheinjug

Java aktuell wird verlegt von der DOAG Dienstleistungen GmbH, Tempelhofer Weg 64, 12347 Berlin, Deutschland, gesetzlich vertreten durch den Geschäftsführer Fried Saacke, deren Unternehmensgegenstand Vereinsmanagement, Veranstaltungsorganisation und Publishing ist.

DOAG e.V. hält 100 Prozent der Stammeinlage der DOAG Dienstleistungen GmbH. DOAG e.V. wird gesetzlich durch den Vorstand vertreten; Vorsitzender: Björn Bröhl. DOAG e.V. informiert kompetent über alle Oracle-Themen, setzt sich für die Interessen der Mitglieder ein und führen einen konstruktiv-kritischen Dialog mit Oracle.

Redaktion: Sitz: DOAG Dienstleistungen GmbH ViSdP: Fried Saacke Redaktionsleitung: Lisa Damerow Kontakt: redaktion@ijug.eu

Redaktionsbeirat: 20aktion iuleds Dauer Manuel Mauky, Bernd Müller, Benjamin Nothdurft, Daniel van Ross, Bennet Schulz Andreas Badelt, Marcus Fihlon, Markus Karg,

JUG Switzerland

Titel, Gestaltung und Satz: Alexander Kermas, DOAG Dienstleistungen GmbH

JUG Köln

Bildnachweis: Titel: Bild © Designed by catalyststuff *https://freepik.com* S. 10 + 11: Bild © Designed by vectorpocket *https://freepik.com* S. 14: Bild © Sloth McSloth *https://stock.adobe.com* S. 16 + 17: Bild © ant *https://stock.adobe.com* S. 26 + 27: Bild © IBEX.Media *https://stock.adobe.com* S. 34 + 35: Bild © semisatch *https://stock.adobe.com* S. 42 + 43: Bild © Designed by upklyak *https://freepik.com* S. 50: Bild © Open Elements *https://open-elements.com* S. 56 + 57: Bild © Designed by stories *https://freepik.com* S. 64 + 65: Bild © Designed by macrovector *https://freepik.com* S. 70 + 71: Bild © PCH.Vector *https://stock.adobe.com* S. 76 + 77: Bild © Designed by freepik *https://freepik.com*

S. 80 + 81: Bild © Designed by macrovector *https://freepik.com*

Anzeigen: DOAG Dienstleistungen GmbH Kontakt: sponsoring@doag.org Mediadaten und Preise: *www.doag.org/go/mediadaten*

Druck: WIRmachenDRUCK GmbH *www.wir-machen-druck.de*

Alle Rechte vorbehalten. Jegliche Vervielfältigung oder Weiterverbreitung in jedem Medium als Ganzes oder in Teilen bedarf der schriftlichen Zustimmung des Verlags.

Die Informationen und Angaben in dieser Publikation wurden nach bestem Wissen und Gewissen recherchiert. Die Nutzung dieser Informationen und Angaben geschieht allein auf eigene Verantwortung. Eine Haftung für die Richtigkeit der Informationen und Angaben, insbesondere für die Anwendbarkeit im Einzelfall, wird nicht übernommen. Meinungen stellen die Ansichten der jeweiligen Autoren dar und geben nicht notwendigerweise die Ansicht der Herausgeber wieder.

#### Inserentenverzeichnis

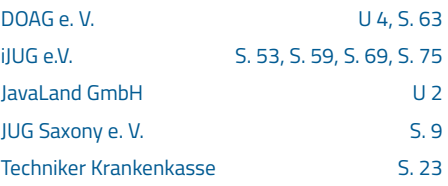